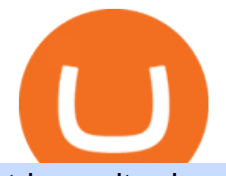

td ameritrade scanner set up how to send money on coinbase osmosis wallet coinbase pro api secret key

Ethereum trading live chart. At the same time: including bitcoin, ethereum, xrp and more than 5,500 different tokens. For individuals, income gained from trading digital coins is subject to capital gains tax while losses are deemed deductible. This tax applies to norwegian tax.

Learn more about API access in this article here. Step 1: Click the menu button at the top right of the Coinbase Pro dashboard and select API from the dropdown. Step 2: Under Profile Information in the API Settings tab, click the + NEW API KEY button at the top right corner. Step 3: Select the View box in permissions.

In todays article, were having a look at how to stake Osmosis with the popular Cosmos wallet Keplr. Lets Get To Staking! Step 1 - Install the wallet extension. If you havent downloaded the wallet yet, go to https://wallet.keplr.app/; a pop-up will appear as soon as you enter the website. Click on the pop-up; it will lead you to the Chrome extension store.

https://www.topsharebrokers.com/images/logo/1x1/5paisa/5paisa-demat-charges.jpg||5paisa Demat Charges| Free Demat Account 2021|||1080 x 1080

The Osmosis platform operates using the Keplr wallet, which supports Cosmos Inter Blockchain Communication (IBC). Keplr is used for staking at Osmosis. To create a wallet, go to the Keplr website.

https://s3.tradingview.com/x/xqraasIF\_big.png|||What Are Harmonic Patterns Trading Thinkorswim Scripts ...|||2454 x 1177

MintCoin (MINT) Price, Charts, and News Coinbase: mint coin .

http://www.coinworld.io/wp-content/uploads/2017/06/coinbase1.png||Bitcoin Cash Split Ledger Nano S | Make Money From Bitcoin ...|||2542 x 1287

Funding your account with USD Coinbase Pro Help

Osmosis+wallet - Image Results

Stock Screener - TD Ameritrade

https://www.livebitcoinnews.com/https://s3.amazonaws.com/lbn-s3/2020/08/Ethereum.png|||Ethereum Price Analysis: ETH Could Rally Again If It ...|||1942 x 1142

Ethereum is a public blockchain platform that allows developers to build and deploy decentralized applications. Ethereum runs smart contracts, which allow a higher level of protection from downtime, censorship, fraud or third party interference.

Here is step by step process to Angel Broking Web/Trade login First you need to open a demat account, it will get you your ID and Password. Now, access this link https://trade.angelbroking.com/Login to go to login page Enter obtained id and password, after successful authentication you will get your page. The Final Verdict Angel Broking Login

https://easycators.com/wp-content/uploads/thinkorswim-login-screen-1.jpg|||Supply And Demand Indicator On Td Ameritrade Text Chart ...|||1024 x 924

https://i.pinimg.com/originals/c3/c0/8c/c3c08cabe631844ad4fd98ad2692c3b7.png||Bitcoin Live Chart Currency Exchange Rates|||1366 x 768

https://www.uptobrain.com/business/wp-content/uploads/2021/02/Angel-Broking-1024x768.jpg|||Angel Broking Review 2021 Brokerage Charges Trading (Demat ...|||1024 x 768

https://library.tradingtechnologies.com/trade/Content/gdx-tt-crypto-workspace-new-cb.png|||TT Crypto users | Trading Crypto on TT Help and Tutorials|||1866 x 947

ETHUSD Ethereum Price Chart TradingView

https://www.topsharebrokers.com/images/logo/1x1/iifl-securities/iifl-securities-account-opening.jpg|||Open IIFL Account Online IIFL Demat & amp; Trading Account ||1080 x 1080

API Keys : Coinbase Pro - Automated Trading at Alertatron

https://diib.com/featuredmembers/wp-content/uploads/2021/04/Easycators2.jpg||[Easycators.com - 5 Star Featured Members|||1400 x 933

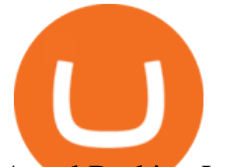

Angel Broking Login - Find Login Method of App & amp; Back Office

How Do You Find Potential Opportunities in a Huge Market? Scan It

Videos for Angel+broking+account

So here Angel Broking is a full-service broker. But the major advantage we talked about earlier. But the major advantage we talked about earlier. Advantages of Angel Broking Demat Account

Ethereum trading norge, ethereum trading live chart - .

https://www.freedrinkingwater.com/media/wysiwyg/home/Robot-FA.jpg|||APEC Water Systems - #1 US Manufacturer of Reverse Osmosis ...|||5644 x 2197

MintCoin is on the rise this week. The price of MintCoin has risen by 0.94% in the past 7 days. The price declined by 1.09% in the last 24 hours. The current price is \$0.000169 per MINT. The new price represents a new all time high of \$0.000169.

https://www.brokerage-review.com/images/1/ib/ib-trader-workstation.png|||Interactive Brokers vs TD Ameritrade (2021)|||2558 x 1385

https://topratedfirms.com/images/1/Thinkorswim/paper/thinkorswim-paper-trading.png|||Thinkorswim Forex Upl | Forex Robot Dragon Expert Fx|||1596 x 1393

https://meetm.github.io/Fills-Alert-Bot/botsc.jpg|||FAB - Fills Alert Bot | Alerts you on Telegram when your ...|||1078 x 1092

Mint Club (MINT) Price, Charts, and News Coinbase: mint .

Web Trading Platform Angel Broking

https://www.ballchain.com/product\_images/uploaded\_images/bcm-iso-certificate.jpg|||Ball Chain MFG ISO Certificate | Ball Chain MFG.|||2200 x 1700

https://tickertapecdn.tdameritrade.com/assets/images/pages/lg/2015\_01\_23\_thinkmoney\_shutup\_chart2.jpg|||S hort Strategy Primer: Shut Up and Sell- Ticker Tape||1200 x 803

**Osmosis** 

Gerald Cotten Wiki, Age, Wife, Biography, Net worth, Family .

https://wallpaperaccess.com/full/1267618.jpg|||Blockchain Wallpapers - Top Free Blockchain Backgrounds ...|||1920 x 1200

https://i.pinimg.com/originals/74/08/74/74087423bdfde3ce5f146aaab1cbbe00.png|||Merchants Dynamic Index Tdi Indicator For Thinkorswim ...|||1122 x 778

Gerald Cotten (born in 1988) is a Candian Entrepreneur and Business Executive from Toronto, Canada. Furthermore, he is serving as the CEO of the Quadriga Fintech Solutions Corp. Gerald holds the position of CEO and President from December 2013. He is working in the digital currency from 11 years.

https://i.redd.it/ejg2xg2su3m71.png|||TD AMERITRADE FORCIBLY SOLD 40,000 SHARES OF MY CLOV ...|||1948 x 844

The company' CEO and founder, Gerald William Cotten (born 11 May 1988), allegedly died in December 2018 after traveling to India. Up to C\$ 250 million (US\$190 million) in cryptocurrency owed to 115,000 customers was missing [3] or could not be accessed because only Cotten held the password to off-line cold wallets .

https://images-na.ssl-images-amazon.com/images/I/91U0RVjebHL. SL1500 .jpg|||Filter Water House Whole Blue Big 20 FP25BX4 iSpring 4.5 ...|||1500 x 1500

ETH Price Live Data. The live Ethereum price today is \$4,246.22 USD with a 24-hour trading volume of \$15,262,492,442 USD. We update our ETH to USD price in real-time. Ethereum is up 3.61% in the last 24 hours. The current CoinMarketCap ranking is #2, with a live market cap of \$503,299,668,128 USD. It has a circulating supply of 118,528,862 ETH .

Open Demat Account - Angel Broking

Send Money Online - Your 1st Time Offer Awaits - remitly.com

For new users, its worth noting that tokens have to be moved to appchains before they can be used there. For example, if the user bridges to Osmosis and trades for ATOM, the Cosmos network token,.

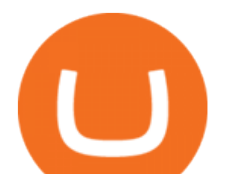

https://miro.medium.com/max/3838/1\*\_9v3xEg8XdDaf43KODupow.png||How to Create a Diverse Crypto Portfolio with Coinbase Pro ...|||1919 x 935 https://tickertapecdn.tdameritrade.com/assets/images/pages/md/thinkorswim-mobile-new-features-tt200727\_f 2\_r.jpg|||thinkorswim® Mobile: Know Your Tools- Ticker Tape|||2688 x 1540 https://www.techwarez.de/wp-content/uploads/2021/04/coinbase-wallet-miner-fee-pending-fix.jpg|||Coinbase Wallet Txnhash PENDING how to fix?!|||1080 x 2400 Cosmos Connects to Ethereum Via the Osmosis DEX https://bullishbears.com/wp-content/uploads/2020/01/thinkorswim\_tutorial\_.jpg|||ThinkorSwim Tutorial: How to Use & amp; Setup With Paper Money|| $|1194 \times 868$ How to send and receive cryptocurrency Coinbase Help https://assets.coinbase.com/assets/og-image.95aa5c0bf2df8d4b3ecb54bc784e675c.jpg|||Send money internationally for free | Coinbase|||2400 x 1260 How To Use Your Coinbase API Key [Full Guide] - Crypto Pro https://i.pinimg.com/originals/2b/4a/02/2b4a02bfec9cc1c22c545118946ca930.jpg|||Does Td Ameritrade Have

A Stock Screener - STOCKOC|||1906 x 976

Enter the crypto address, phone number, or email address of the person you would like to send the crypto to. Leave a note (optional). Select Pay with and choose the asset to send the funds from. Select Continue to review the details. Select Send now. Note: All sends to crypto addresses are irreversible. Coinbase mobile app. Tap or Pay. Tap Send.

https://easycators.com/wp-content/uploads/Premarket-Range-Indicator-for-Thinkorswim-Aftermarket-Only-M ode.png|||How To Set Up Gap Scanner On Thinkorswim Pps Indicator|||3358 x 2052

Coinbase vs. Coinbase Pro Pricing. Coinbase is more expensive and complex to understand as compared to Coinbase Pro. It charges a 4% commission if you are using PayPal or credit cards and 1.5% when you are purchasing or selling any coin through this platform via bank transfer.

https://uploads.toptal.io/blog/image/125125/toptal-blog-image-1515640454078-147407b4b096e7a4a678a9d00 66ac379.png|||Investing in Cryptocurrencies: The Ultimate Guide ...|||2500 x 1355

Following are the types of account that you can open with angel broking. Demat Account An account where you can hold securities in an electronic form, from which credit and debit of securities take place. Trading Account An account which you can use for buying and selling the securities held in electronic format in the stock market.

https://iwaterpurification.com/wp-content/uploads/2018/02/6-1024x813.png||Mega Home Counter Top Stainless Water Distiller, Glass ...|||1024 x 813

Angel Opening Process 2022 - How to Open Demat Account in .

Gerald Cotten' scareer trajectory appeared to follow that of the stereotypical internet-nerd-turns-tycoon story. He was a small-town Canadian boy who seemed to have the Midas touch. Cotten grew up.

https://i.ebayimg.com/images/g/rRYAAOSwKhpeDOLE/s-l1600.jpg|||Devastating HP Bc2500 Blade System Board 447694-001 With ...|||1200 x 1600

https://gblobscdn.gitbook.com/assets%2F-LOUdhG0EdploAZkuooL%2F-Lk7Tepn8uq8yjoL2qw5%2F-Lk7T hbZidDrqaO8FQIj%2Fimage.png?alt=media&token=98f54aeb-ad9d-4241-93ea-6f612ef63e63|||Deribit -Trade Platform|||1915 x 962

An API Key can be considered as a username. This is generated by the exchange once you declare your settings. An API Secret or API Private Key is simply another string of characters that must be used in combination with the API Key to establish the connection. An additional security layer can be added by generating an API Passphrase. While the API Key and Secret are generated by the exchange, the Passphrase is commonly generated by the user.

Best Mint Alternatives - 13 Best Free Budgeting Tools

https://i2.wp.com/easycators.com/wp-content/uploads/Ichimoku-Signals-for-Thinkorswim-Chart-and-Sidebar-1.png?fit=3356%2C2028&ssl=1|||Setup Scanner Macd Thinkorswim Td Ameritrade Thinkorswim

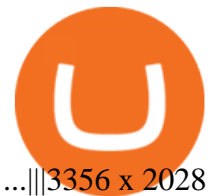

https://www.adigitalblogger.com/wp-content/uploads/How-To-Open-Sharekhan-Demat-Account-min.jpg|||Ho w to Open Sharekhan Demat Account | Online, Offline Process|||1920 x 1080 A Simple Guide to Staking (ATOM) on Osmosis Zone via Keplr Wallet https://topratedfirms.com/images/1/Thinkorswim/td-ameritrade-thinkorswim-review-2.png|||Best Broker for Penny Stock Trading 2019|||1803 x 1356 https://www.cryptonewsz.com/wp-content/uploads/2019/01/coinbase-review.jpg|||Coinbase Is Adding The Assets Demanded By Customers ...|||1400 x 933 A death in Cryptoland: The story of Gerald Cotten . - CBC News Quadriga Fintech Solutions - Wikipedia Decentralized Exchange Osmosis Rises Above \$1Billion In Total . Gerald Cotten Wiki, Height, Net Worth, Age and More 2021-2022 . Depositing from a U.S. Bank Account (ACH) Open the trading view at pro.coinbase.com/trade. On the left-hand column under Wallet Balance, select Deposit. In the Currency Type field, select USD. Select the Bank Account tab. If you have verified your bank account, it should be listed here under From. . http://cointelegraph.com/storage/uploads/view/0b07a95e9beb2d1e92f1816cdd163711.jpg|||BTC 101: The Beginners Guide to Understanding Bitcoin ...|||1779 x 1200 https://tickertapecdn.tdameritrade.com/assets/images/pages/md/scan-universe-of-stocks-tt200304\_f3r1.jpg|||H ow to Find Stocks: Scanning the Universe of Stocks i ...|||1853 x 922 Gerald Cotten is the founder and CEO of Quadriga Fintech Solutions. He started the firm in order to profit from the impending crypto market upheaval. Robertson acquired millions of dollars in real estate holdings after Cotten died. View this post on Instagram A post shared by DawentsIT (@dawentsit) Ethereum Price in USD Real Time Ethereum Chart KITCO https://cryptopro.app/wp-content/uploads/2019/08/1.2-min-1024x787.png|||How To Use Your Coinbase API Key [Full Guide] - Crypto Pro|||1024 x 787 Bitcoin investor Gerald Cotten may have faked his death . https://blog.thetrader.top/wp-content/uploads/2020/09/TOS-EN-kotirovki-bez-zaderzhki-copy.jpg|||How to download TOS without quotes delays | THINKORSWIM FREE|||1920 x 1280 Ethereum (ETH) live coin price, charts, markets & amp; liquidity You will also receive a confirmation mail on the opening of the account. Angel Broking also has a wide network of branches and sub-brokers who can help you open an account. Steps to open Angel Broking account Offline . Visit Angel Broking branch or sub-broker office; Request for account opening form. Fill the form, sign it and submit it at the . Public Mint (MINT) Price, Charts, and News Coinbase: mint . How to Get Your Coinbase Pro API Key and Use It [Full Guide] how to deposit money into your coinbase account - YouTube Sending osmosis rewards to a seperate wallet : OsmosisLab How to Find Stocks: Scanning the Universe of Stocks i . Angel One Limited (formerly known as Angel Broking Limited), Registered Office: G-1, Ackruti Trade Centre, Road No. 7, MIDC, Andheri (E), Mumbai - 400 093. Tel: 080-47480048.

https://tickertapecdn.tdameritrade.com/assets/images/pages/lg/thinkorswim-mobile-new-features-tt200727\_f1. jpg|||thinkorswim® Mobile: Know Your Tools - Ticker Tape|||2732 x 2048

Gerald Cotten From WikiAlpha Jump to: navigation, search Gerald Cottenwas a Canadian financier, whose sudden death, at 30-years-old, stirred controversy. [1][2][3][4][5][6]Investors were distressed when told that encrypted digital assets he controlled, for them, could not be accessed, because only he knew the access codes. [7][8]

Osmosis exchange do not have direct wallet which users can use to store their wealth but it allows users to connect an external wallet. The wallet is very important because it helps you store your assets and allows you

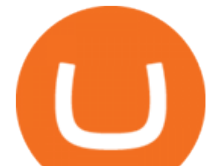

to trade. You cannot start trading on the Osmosis exchange except your wallet has been connected.

TD Ameritrade has one of the best platforms out there for day traders, but it can sometimes be very overwhelming for beginners looking to trade in the stock .

https://cdn.stockbrokers.com/uploads/e5n3qru/TD-Ameritrade-FX-thinkorswim-desktop-FX-Trader.png|||Fore x Trading Using Thinkorswim | Fibonacci Forex Robot V ...|||1605 x 1073

Ethereum Price Chart Today - Live ETH/USD - Gold Price. 1,829.05. +13.28. +0.73%. Metal Gold Silver. Currency USD United States Dollar AED United Arab Emirates Dirham AFN Afghan Afghani ALL Albanian Lek AMD Armenian Dram ANG Netherlands Antillean Guilder AOA Angolan Kwanza ARS Argentine Peso AUD Australian Dollar AWG Aruban Florin AZN .

https://www.superiorautoextras.net/product/image/large/11164\_1.jpg|||Tri-Fold Document Wallet | Superior Auto Extras.|||1024 x 1024

How To Stake Osmosis With Keplr Wallet - A Step-by-Step Guide

Gerald Cotten Wiki Gerald Cotten was born in 1988 and from Toronto, Canada. He was the founder and chief executive officer of QuadrigaCX. On his death certificate, it is stated he died on December 9, 2018, from complications with Crohns disease.

Osmosis not showing wallet balance : OsmosisLab

In this video I show some of the different methods of funding your Coinbase account using bank wires and bank transfers.GET A FREE BITCOIN WALLET IN 2 MINUTE.

https://daytradingz.com/wp-content/uploads/2019/03/low-float-penny-stock-scan.png|||How To Scan For Low Float Stocks On Thinkorswim Best Exit ...|||1352 x 856

https://i.pinimg.com/originals/39/f5/01/39f5010940817de9f4f3a25c6fc03f39.jpg|||How To Set Up A Day Trading Account With Td Ameritrade ...|||1080 x 1080

A huge question i always get is how do i find the SWING STOCKS i trade, in today's video i show my free scanner on td ameritrade TOS and how i scan for them,.

https://www.bitcoinbazis.hu/wp-content/uploads/2021/03/ADABTC-YTD-Kraken.png|||Listázta a Coinbase Pro az ADA tokent, magára talált az ...|||1553 x 895

Live Price - Live Charts & amp; History ethereumprice

http://ethereumworldnews.com/wp-content/uploads/2017/11/Ethereum\_Price\_Chart\_ETH\_BTC-2.png|||ETH/ BTC Forecast: Ethereum Showing Positive Signs Vs ...|||1824 x 931

https://miro.medium.com/max/1400/1\*0kvGovDytM6ySCtQhYjh0A.png|||How To Move Bitcoin From Coinbase To Blockchain | Make ...|||1400 x 787

Ethereum Price Chart Live - Investing.com

https://www.topsharebrokers.com/images/logo/1x1/groww/groww-trading-platform.jpg|||Groww App and Web Review| Groww Trading Platforms 2021|||1080 x 1080

1.1 Sign into your Coinbase Pro account and click on your username, then click on API 1.2 Make sure you are on the API Setting tab, then click on New API Key 1.3 Tick the View box under permissions and then save the Passphrase. You will need to use that later when linking your Crypto Pro App. Click on Create Key Step 2: Save Your Keys

https://support.node40.com/hc/article\_attachments/360048523533/Screen\_Shot\_2019-10-07\_at\_1.48.21\_PM. png|||Add an Exchange Ledger for Coinbase Pro via API Node40|||2212 x 1344

https://winningtheme.com/images/technicalanalysis/id0031/AMD\_2020\_04\_03.jpg|||Tutorial how to fund your TD Ameritrade account - Winning ...|||1920 x 1031

https://cryptocurrencymarket.us/storage/2020/07/Under-the-microscope-This-week-in-Open-Finance.jpg|||Und er the microscope: This week in Open Finance ...|||1920 x 1084

https://cryptoinvest.tech/wp-content/uploads/2021/01/Highly-Anticipated-Ethereum-Fee-Model-Upgrade-is-E xpected-in-2021.png|||Highly Anticipated Ethereum Fee Model Upgrade is Expected ...|||1805 x 890 https://investinghaven.com/wp-content/uploads/2020/01/ethereum 20200111.png|||Ethereum Chart's Is A Mess As 2020 Kicks Off | Investing Haven|||1804 x 794

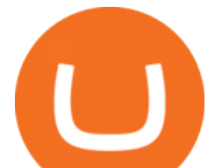

https://i1.wp.com/stocktraderjack.com/wp-content/uploads/2020/12/final-name-make-a-watchlist-penny-stock s-price-under-5-dollars-think-or-swim-timothy-syks-add-watchlist-custom-screener-webull-how-to-find-stock s-scanners-penny-stocks.png?w=1481&ssl=1|||How to Set Up Stock Scanners in 3 Easy Steps on Webull ...|||1481 x 1008

https://www.brokerage-review.com/images/1/Thinkorswim/thinkorswim-reskin.png|||Thinkorswim Review (2021)|||1920 x 1080

Select API from the menu. Under Profile Information, select the API Settings tab, then select + New API Key. Select your profile and appropriate permissions, create a passphrase, and then enter in your 2-step verification code . Finally, select Create API Key at the bottom to make a unique key. The new API key and secret will be displayed on the API Settings page

Regulated Forex Brokers List - List of The Best Forex Brokers Ethereum price today, ETH to USD live, marketcap and chart .

How To Move Cryptocurrency From Coinbase To Wallet Protrada

https://viptest.9to5mac.com/wp-content/uploads/sites/6/2017/10/2270-2.jpg?quality=82&strip=all& w=1600|||Can You Day Trade Crypto On Td Ameritrade - What Is TD ...|||1600 x 899

How To Create A Gap Scanner on Thinkorswim TD Ameritrade .

Buy, Sell & amp; Store Bitcoin - Buy Bitcoin & amp; Crypto Instantly

#PreMarket#TOS#Scanner????Sign up for stock alerts by joining the TRADER ALERTS Premium Discord: https://bit.ly/TRADERALERTS\_DiscordUSWMO takes you through how.

Angel One - Indias largest broker introduced ZERO cost brokerage services for trades executed in cash delivery, and only Rs.20 per order will be charged for Intraday, F&O, etc. Open your Demat account now.

Osmosis is the first IBC-native Cosmos interchain AMM

http://i.imgur.com/w4sRS9M.png|||Ethereum transactions graph. Growing fast. : ethereum|||1193 x 883

The Scan tab lets you sync your market scans or a scans resulting watch list from your desktop to any mobile device using thinkorswim and the free TD Ameritrade Mobile Trader App. You can view your synced scan or watch list on your mobile device by logging in to Mobile Trader and accessing the personal watch lists section of the app.

Videos for How+to+send+money+on+coinbase

https://i.ebayimg.com/images/g/zkwAAOSwQOxgxktd/s-l1600.jpg|||cheapest sale Kflow Ropot 180 Countertop Reverse Osmosis ...|||1200 x 1600

https://www.newsbtc.com/wp-content/uploads/2017/10/Ethereum-Classic3.png|||Ethereum Classic Price Analysis ETC/USD to Retest \$11.50|||1824 x 931

https://lh3.googleusercontent.com/7OaP5gC9TtyuZxkS-RojJy5NijIAglFN1dwfJ9BI\_x1I0GZijjGbiV7oFNW6 e4zlay7o=h900|||thinkorswim Mobile - Android Apps on Google Play|||1440 x 900

Jennifer Kathleen Margaret Robertson (born 1988 as Jennifer Griffith) is a Canadian real estate developer best known as the heir and widow of the CEO of the controversial QuadrigaCX cryptocurrency exchange. Robertson and Gerald Cotten were in a relationship for several years, prior to their June 2018 marriage.

https://assets.bwbx.io/images/users/iqjWHBFdfxIU/ifQm8u30X0WQ/v0/-1x-1.jpg|||Free Transaction Cryptocurrency Trade Bitcoin Futures On ...|||2000 x 1333

Videos for Ethereum+chart+live

How to setup a premarket scanner on ThinkorSwim l TOS Stock .

https://tickertapecdn.tdameritrade.com/assets/images/pages/lg/scan-universe-of-stocks-tt200304\_f1.jpg|||Day Trading Buying Power Td Ameritrade Swing Trade Scanner|||1887 x 851

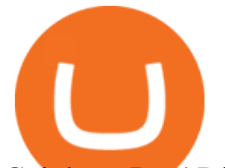

Coinbase Pro | Digital Asset Exchange. We use our own cookies as well as third-party cookies on our websites to enhance your experience, analyze our traffic, and for security and marketing. For more info, see our Cookie Policy.

How do I add my Coinbase account in Mint?

How to Deposit Money From Bank Account to Coinbase. 1. Go to Coinbase.com and click on Buy / Sell. The first step is to go to Coinbase.com and log in to your account. You can also use the Coinbase . 2. Add your bank account. 3. Click on Continue. 4. Select your bank account. 5. Log in to your .

Coinbase Pro - API Import Guide CoinLedger

Open the Coinbase Wallet app on your chosen device. Select Send. Type the amount that you intend to transfer. Choose and select the appropriate crypto currency and click Next. A prompt will appear asking you to enter the address where you intend to send the fund. Click Coinbase.

Thank you Mint for finally adding Coinbase Pro : mintuit

How to Create a Pre-Market Scanner on Thinkorswim (TD Ameritrade)Thinkorswim is a very easy and beginner trading platform for day trading. The most popular i.

How to open Angel Broking account?

https://winningtheme.com/images/optionstrategy/id0017/UBER\_earning\_strangle.jpg|||Tutorial\_how to fund your TD Ameritrade account - Winning ...|||1913 x 1030

Follow live ethereum prices with the interactive chart and read the latest ethereum news, analysis and ETH forecasts for expert trading insights.

How to Deposit Money into Coinbase from a PC or Mobile Device

Live streaming charts of the Ethereum price. The chart is intuitive yet powerful, offering users multiple chart types for Ethereum including candlesticks, area, lines, bars and Heikin Ashi.

https://www.adigitalblogger.com/wp-content/uploads/Upstox-Fund-Transfer-1.jpg||Upstox Fund Transfer | UPI, NEFT, IMPS, Account Details|||1920 x 1080

The price chart above is updated in 5 second intervals and data is recorded for the previous 10 minutes. All price updates are made in real-time and so there is no need to refresh the page to view the latest price of ETH. Currently this live Ethereum price tracker is only quoted in USD.

https://tickertapecdn.tdameritrade.com/assets/images/pages/lg/sample-setup-snapshot-tt191210\_f1.jpg|||Can You Set Alerts For After Hours In Thinkorswim How To ...|||1602 x 868

How to Create a Pre-Market Scanner on Thinkorswim (TD Ameritrade)

https://tickertapecdn.tdameritrade.com/assets/images/pages/lg/alt-energy.jpg|||Caution to the Windand Solar, Hydro and Geothermal ...|||1541 x 999

Why choose Angel Broking? Award Winning. Mobile App. Expert Research. Advisory. Get Upto 4X. Margin Funding. 100% Digital. Account Opening.

How To Create A Gap Scanner on TD Ameritrade Thinkorswim Scan GappersIf you want to know how to create a Gap Scanner on Thinkorswim, then this video will sho.

Step 1: Scan the Universe. Take a look at Stock Hacker on the Scan tab of the TD Ameritrade thinkorswim trading platform (see figure 1). Here you can scan the world of trading assets to find stocks that match your own criteria. And with a wide variety of stock analysis filters at your disposal, you can immediately pull up a list of stocks that .

https://www.topsharebrokers.com/images/logo/1x1/angel-broking/angel-broking-margin.jpg|||Angel Broking Margin|Intraday|Delivery|Future|Options ...|||1080 x 1080

API Key Authentication - Coinbase Developers

Coinbase vs. Coinbase Pro Comparison (2022) - MoneyMint

Coinbase Pro Digital Asset Exchange

How to Deposit Money From Bank Account to Coinbase

To add your Coinbase account to Mint, you need to let Coinbase know its okay to import your data into Mint.

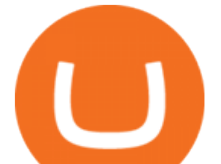

You control this and can revoke it at any time. NOTE: We're aware that there is an issue when adding Coinbase accounts using the web. If you  $&\#39$ ; re encountering issues adding your accounts using the steps below on the web, please login to .

Watch live Ethereum to Dollar charts, follow ETH USD prices in real-time, get historical data. Check the Ethereum market cap, top trading ideas and forecasts.

Ethereum Price Chart Today - Live ETH/USD - Gold Price

https://w3assets.angelone.in/wp-content/uploads/2020/05/HOW-TO-TRADE-ONLINE-USING-TRADING-A CCOUNT.jpg|||How to Trade Using Online Share Trading Account | Angel One|||1600 x 805

Angel Broking

FUTURE & amp; OPTIONS. 1168.70 (+13.4%) Angel Broking. No data available for scrip. OK.  $\times$ . We have upgraded! Now you can access all the important information up front without Login. You can continue to login by clicking on the LOGIN/REGISTER button at the top right corner of Dashboard.

How To Scan For Swing Stocks 101 TD Ameritrade ThinkorSwim .

https://static.seekingalpha.com/uploads/2019/10/7/42116756-15704989004888525\_origin.png|||Will Market Makers Going To Drive Marijuana Stocks Down Td ...|||1163 x 866

When crypto boss Gerald Cotten died in 2018 he took with him a fortune of up to \$CA215 million (\$A234 million) in bitcoin and other digital currencies. The 30-year-olds sudden death from complications of Crohns disease shocked the crypto world but many believe he may have faked his demise in an elaborate exit scam.

The platform records about \$46.6 million in December as against its July value of \$4.1. Furthermore, CoinGecko data showed that the Osmosis native token (OSMO) rose by 13% within the last 24 hours to \$7.78. This takes the token to a new all-time high (ATH), surpassing its November ATH of \$6.80. 5 BTC + 300 Free Spins for new players & amp; 15 BTC.

How do I create an API key for Coinbase Pro

https://coindoo.com/wp-content/uploads/2019/02/2.jpg||How to Withdraw from Coinbase to PayPal -Coindoo|||1245 x 786

https://cdn.cnn.com/cnnnext/dam/assets/180927091832-01-bitcoin-illustration-full-169.jpg|||Bitcoin Creator Died - Arbittmax|||1600 x 900

https://i.ebayimg.com/images/g/xQUAAOSwzuRhBJ5~/s-l1600.jpg|||Oversized SOLIOM S60-FBA1 Bullet Secutiry Camera - White ...|||1500 x 1500

How To Stake Osmosis Using Keplr Wallet by Gisele Schout .

Coinbase Pro allows you to withdraw coins to Coinbase for free. I know that Coinbase can connect with Mint. \*This is also nice as you can earn some interest on coins such as staked ETH, XTZ, ATOM, etc in Coinbase while still being able to purchase/sell with the better rates on Coinbase Pro $*$  1 level 2 sackd  $\cdot$  2 days ago

API stands for Application Programming Interface. As the name already suggests, it is an interface used to link the ProfitBird platform with the exchanges. If you provide your ProfitBird account with the API Key and Secret of your Coinbase Pro account, then the ProfitBird Platform is able to invest and trade on your exchange account on your behalf. So the API Key and Secret act as a unique identifier for authentication.

Where Is Gerald Cotten Wife Jennifer Robertson Today? Age Net .

How to create an API key Exchange Help

How To Transfer Funds To Coinbase Using Bank Wire And Bank .

Ethereum $\&\#39$ ; internal pricing mechanic, known as gas, regulates the price of its transactions. Development was funded through an online crowdsale that existed between July and August of 2014. The platform we know today went live on 30 July 2015, with 11.9 million coins in the crowdsale.

Online Trading & amp; Stock Broking in India Angel One (Angel.

The CB-ACCESS-SIGN header is generated by creating a sha256 HMAC using the secret key on the prehash string timestamp + method + requestPath + body (where + represents string concatenation). The timestamp value is the same as the CB-ACCESS-TIMESTAMP header. The body is the request body string. It is omitted

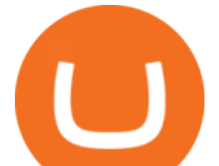

if there is no request body (typically for GET requests).

Sending osmosis rewards to a seperate wallet. Support. As most of you know, we can redirect the staking rewards to a separate wallet by specifying the rewards address and performing a one-time blockchain transaction on cosmostation. Is there any way to send the liquidity rewards and bonus awards to a different wallet address (from/to a ledger .

Mint Club is on the decline this week. The price of Mint Club has fallen by 9.88% in the past 7 days. The price declined by 11.65% in the last 24 hours. The current price is \$0.000022 per MINT. The new price represents a new all time high of \$0.000022. The current circulating supply is 1,020,711,172,590 MINT.

Ethereum Price Today ETH Live Chart

Mint Won't Connect to Coinbase Pro Anymore : mintuit

January 1, 2022 - The current price of Public Mint is \$0.132627 per (MINT / USD). Public Mint is 93.20% below the all time high of \$1.95. The current circulating supply is 74,372,053.153 MINT.

Osmosis Review - Is Osmosis Scam or Legit?

A quick 2 minute video showing you how to add funds (deposit money) into your coinbase account so you can buy bitcoin and other crypto currencies.If you don'.

Retirement planning: Personally I am into the FIRE movement, so will be adding forward projection tools that will let you plug in numbers and project approximately where you will be financially. Pricing. I am planning to price it at \$10/month or \$100/year as a subscription service.

https://miro.medium.com/max/1200/0\*VHj6CF2C9QtyFcFD.|||How To Send Bitcoin Money To Bank Account - Earn-bitcoin ...|||1200 x 813

Gerald Cotten - WikiAlpha

Gerald Cotten Wiki [QuadrigaCX CEO], Age, Girlfriend, Net .

Gerald+cotten+wikipedia - Image Results

Jennifer Robertson (Quadriga) - Wikipedia

https://www.telegraph.co.uk/content/dam/news/2019/12/14/TELEMMGLPICT000184408504-xlarge\_trans\_N vBQzQNjv4BqpVlberWd9EgFPZtcLiMQfyf2A9a6I9YchsjMeADBa08.jpeg|||Bitcoin Founder Died - Arbittmax|||1281 x 800

Angel Broking Account Closure Form - Fill Out and Sign .

Answer (1 of 2): This is the response I got when I contacted mint support, and it worked for me. After numerous previous frustrating attempts to get this running, these steps worked for me.

How To Setup a Free Pre-Market Scanner With TD Ameritrade

How to add my Coinbase account to my Mint account - Quora

Osmosis is an advanced AMM protocol built with the Cosmos SDK, in this article we' Il explain everything about staking \$OSMO with Keplr Wallet with a step-by-step approach.

https://cdn.stockbrokers.com/uploads/edpq4e4/TD-Ameritrade-thinkorswim-desktop-social-network.png|||Free Binary Options Trading Indicators Thinkscript Editor ...|||1611 x 1049

Gerald Cotten Short Bio Gerald Cotten The real name of this Cryptocurrency Enterpenur is Gerald Cotten. People and his relatives often call him Gerald. his nationality is Canadian by birth. his home town is Toronto, Canada. He believes in Christianity. The educational qualification of this person is Bachelor degree in business managment.

2. level 2. crickhitchens. Op  $\cdot$  5m. Hmmm, maybe I'm confused. Are you talking about the & guot: Assets & guot; page on the Osmosis site? If so, I don & #39; t see anything there when I connect my Keplr wallet. Am I supposed to send my coins somewhere over IBC? I thought I could just connect my wallet and see my balance on Osmosis, like other DEX's.

https://cryptopotato.com/wp-content/uploads/2020/10/ethbtc-oct19.png|||ETH Price Analysis: Ethereum's Sideways Action To End At ...|||1934 x 1122

Just open your Coinbase app, select the crypto and an amount, enter the recipients email address, and hit send. Sending crypto is easy and affordable whether your funds are traveling from across the room or around the

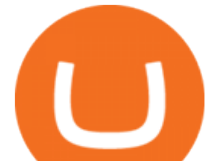

world. Buy Bitcoin in just a few minutes Start with as little as \$25 and pay with your bank account or debit card. Get started

https://tickertapecdn.tdameritrade.com/assets/images/pages/md/how-to-use-thinkorswim-tt200827\_f1.jpg|||The Sweet Suite of thinkorswim® Tools: Simple, Powerf ...|||1888 x 886

How to send crypto Coinbase

Log into your Coinbase Pro account. Choose API from the drop down menu (top right of the page). Click on  $+$ New API Key. Give the keys some permissions. We'll need view and trade permision. You'll also need to note or set the passphrase, as we'll need that later. Once you create the keys you'll be show the Key Secret. Make a note of this.

https://static.seekingalpha.com/uploads/2015/12/16/saupload\_TT15\_12\_15\_F1-thinkorswim-stock-hacker.jpg| ||Will Bank Stocks Get Extra Juice From A Fed Rate Hike ...|||1531 x 999

https://www.datocms-assets.com/45776/1624503176-deposit.png|||How to Access AKT Token and Provide Liquidity on Osmosis ...|||1298 x 990

Under Profile Information, select the API Settings tab, then select + New API Key; Select your profile and appropriate permissions, create a passphrase, and then enter in your 2-Factor Authentication code ; Finally, select Create API Key at the bottom to make a unique key. The new API key and secret will be displayed on the API Settings page. Note: The API secret will be only be shown once, so remember to record your Secret in a secure location. If you lose your API Secret, we will not be .

Find my API key and Secret on my Coinbase Pro account .

https://tickertapecdn.tdameritrade.com/assets/images/pages/lg/sizzle-index-basics-tt191106\_f1rr.jpg|||Screenin g Stocks with the Sizzle Index: Understanding ...|||1570 x 771

Screener: Stocks. Screeners can help you find securities that match your trading goals. Create and save custom screens based on your trade ideas, or choose a predefined screen to help you get started. Note, Screener results may not include real-time price information and should not be used to determine purchase or sale prices for a securities .

The Angel One Login: Demat Account Login to Trade - Angel Broking

Link your bank account to your Coinbase account. Open the Portfolio page. Tap on your USD wallet. Tap on Add Cash. Select Wire Transfer from the available options. Follow the on-screen.

Follow the step-by-step instructions below to design your angel broking account closure: Select the document you want to sign and click Upload. Choose My Signature. Decide on what kind of eSignature to create. There are three variants; a typed, drawn or uploaded signature. Create your eSignature and click Ok. Press Done.

https://s3.ap-south-1.amazonaws.com/finology-images/Select/4279585cf1e24dee8da6658becae13b3.jpg|||Com pare Brokerages Charges of Top Stock Brokers in India|||1500 x 1500

*(end of excerpt)*